#### **Приложение**

к программе 13.02.11 Техническая<br>эксплуатация и обслуживание эксплуатация и электрического и электромеханического оборудования (по отраслям)

# МИНИСТЕРСТВО ОБРАЗОВАНИЯ И МОЛОДЕЖНОЙ ПОЛИТИКИ СВЕРДЛОВСКОЙ ОБЛАСТИ

# **ГОСУДАРСТВЕННОЕ АВТОНОМНОЕ ПРОФЕССИОНАЛЬНОЕ ОБРАЗОВАТЕЛЬНОЕ УЧРЕЖДЕНИЕ СВЕРДЛОВСКОЙ ОБЛАСТИ «БОГДАНОВИЧСКИЙ ПОЛИТЕХНИКУМ»**

### **УТВЕРЖДАЮ** Директор ГАПОУ СО «Богдановичский политехникум»

<u>ESCREEN</u> BBATHHUEB

## **РАБОЧАЯ ПРОГРАММА УЧЕБНОЙ ДИСЦИПЛИНЫ**

### **ОПЛ2 «Основы автоматизированного проектирования»**

**Специальность 13.02.11** Техническая эксплуатация и обслуживание электрического и электромеханического оборудования (по отраслям)

**Форма обучения** очная **Срок обучения** 3 года 10 месяцев Программа рассмотрена на заседании ПЦК технического профиля ГАПОУ СО «Богдановичский политехникум» Протокол № *1C* от « d5 » *lucku* 2021 г. Председатель цикловой комиссии Е.В. Снежкова

Рабочая программа учебной дисциплины ОП.12 «ОСНОВЫ АВТОМАТИЗИРОВАННОГО ПРОЕКТИРОВАНИЯ» разработана на основе федерального государственного образовательного стандарта среднего профессионального образования (далее ФГОС СПО) по специальности 13.02.11 «Техническая эксплуатация и обслуживание электрического и электромеханического оборудования (по отраслям)», утвержденного Приказом Минобрнауки России от 7 декабря 2017 г. № 1196, зарегистрированный Министерством юстиции РФ от 21 декабря 2017г. № 49356. и с учетом запросов регионального рынка труда.

Организация-разработчик:

Государственное автономное профессиональное образовательное учреждение свердловской области «Богдановичский политехникум»

#### Разработчик:

Гурман Семен Михайлович, преподаватель высшей квалификационной категории, Г АПОУ СО «Богдановичский политехникум», г. Богданович

# СОДЕРЖАНИЕ

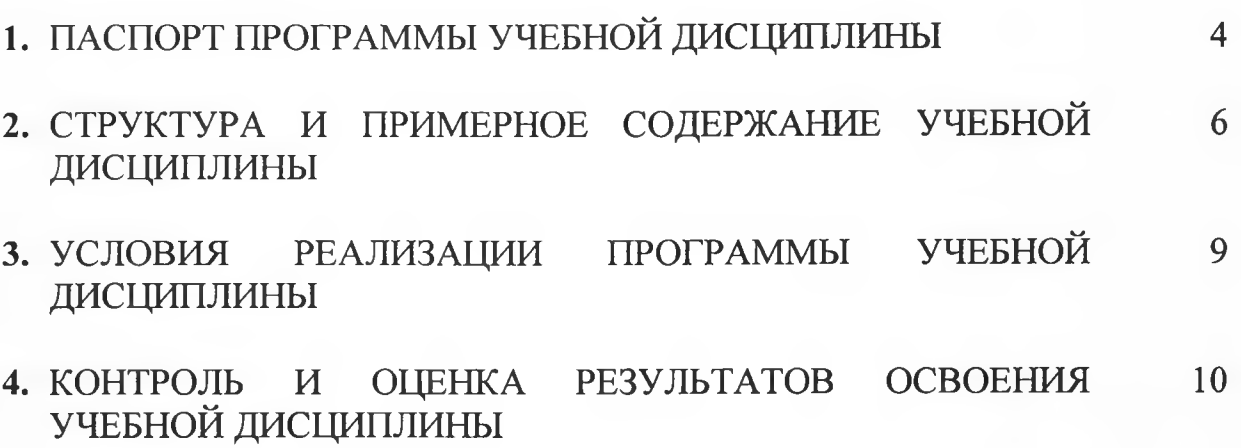

# **1. ПАСПОРТ РАБОЧЕЙ ПРОГРАММЫ УЧЕБНОЙ ДИСЦИПЛИНЫ ОП.11 ОСНОВЫ АВТОМАТИЗИРОВАННОГО ПРОЕКТИРОВАНИЯ**

### **1.1. Область применения программы**

Учебная дисциплина **«ОСНОВЫ АВТОМАТИЗИРОВАННОГО ПРОЕКТИРОВАНИЯ»** является вариативной частью общепрофессионального цикла примерной основной образовательной программы в соответствии с ФГОС по специальности 13.02.11 «Техническая эксплуатация и обслуживание электрического и электромеханического оборудования (по отраслям)».

Учебная дисциплина ОП.12 **«ОСНОВЫ** АВТОМАТИЗИРОВАННОГО ПРОЕКТИРОВАНИЯ» формирование профессиональных и общих компетенций по всем видам деятельности ФГОС по специальности 13.02.11 «Техническое эксплуатация и обслуживание электрического и электромеханического оборудования (по отраслям)». Особое значение дисциплина имеет при формировании и развитии ОК1 - ОК11, ПК1.1 - 1.3, ПК2.1, ПК4.1-4.2

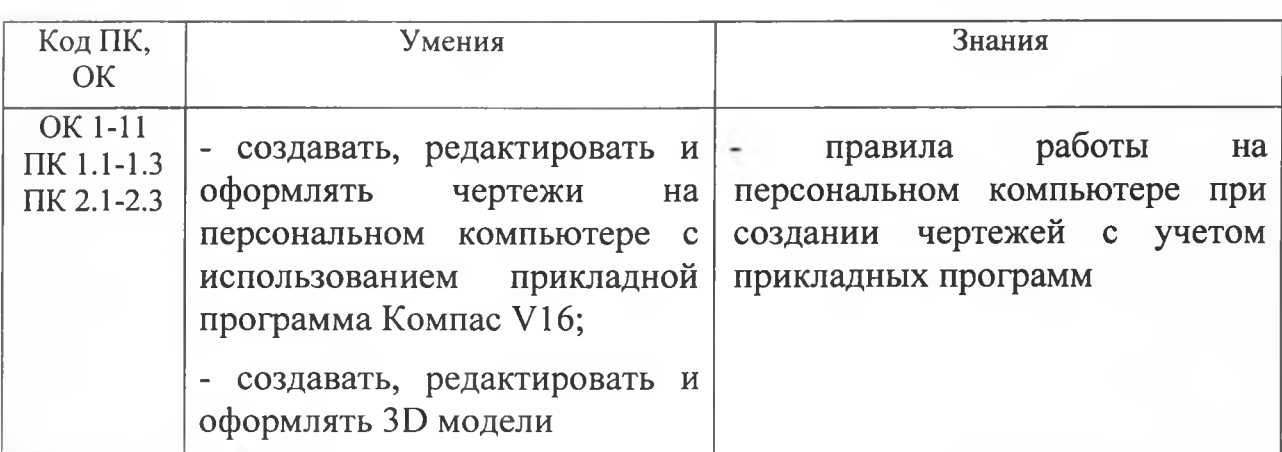

#### **1.2. Цель и планируемые результаты освоения дисциплины:**

# **2. СТРУКТУРА И СОДЕРЖАНИЕ УЧЕБНОЙ ДИСЦИПЛИНЫ ОСНОВЫ АВТОМАТИЗИРОВАННОГО ПРОЕКТИРОВАНИЯ**

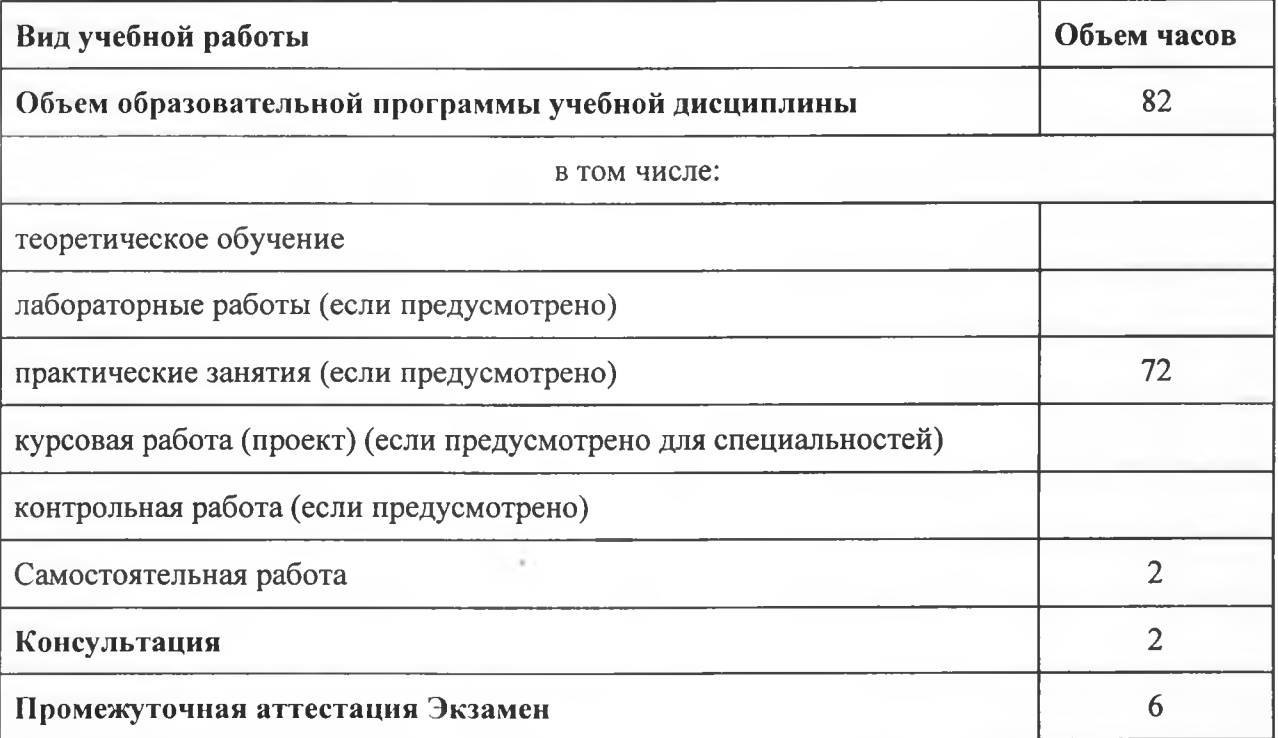

### **2.1. Объем учебной дисциплины и виды учебной работы\_\_\_\_\_\_\_\_\_\_\_\_ \_\_\_\_\_\_**

**Во всех ячейках со звездочкой (\*) (в случае её наличия) следует указать объем часов.**

# **2.2. Тематический план и содержание учебной дисциплины ОП.12 ОСНОВЫ АВТОМАТИЗИРОВАННОГО ПРОЕКТИРОВАНИЯ**

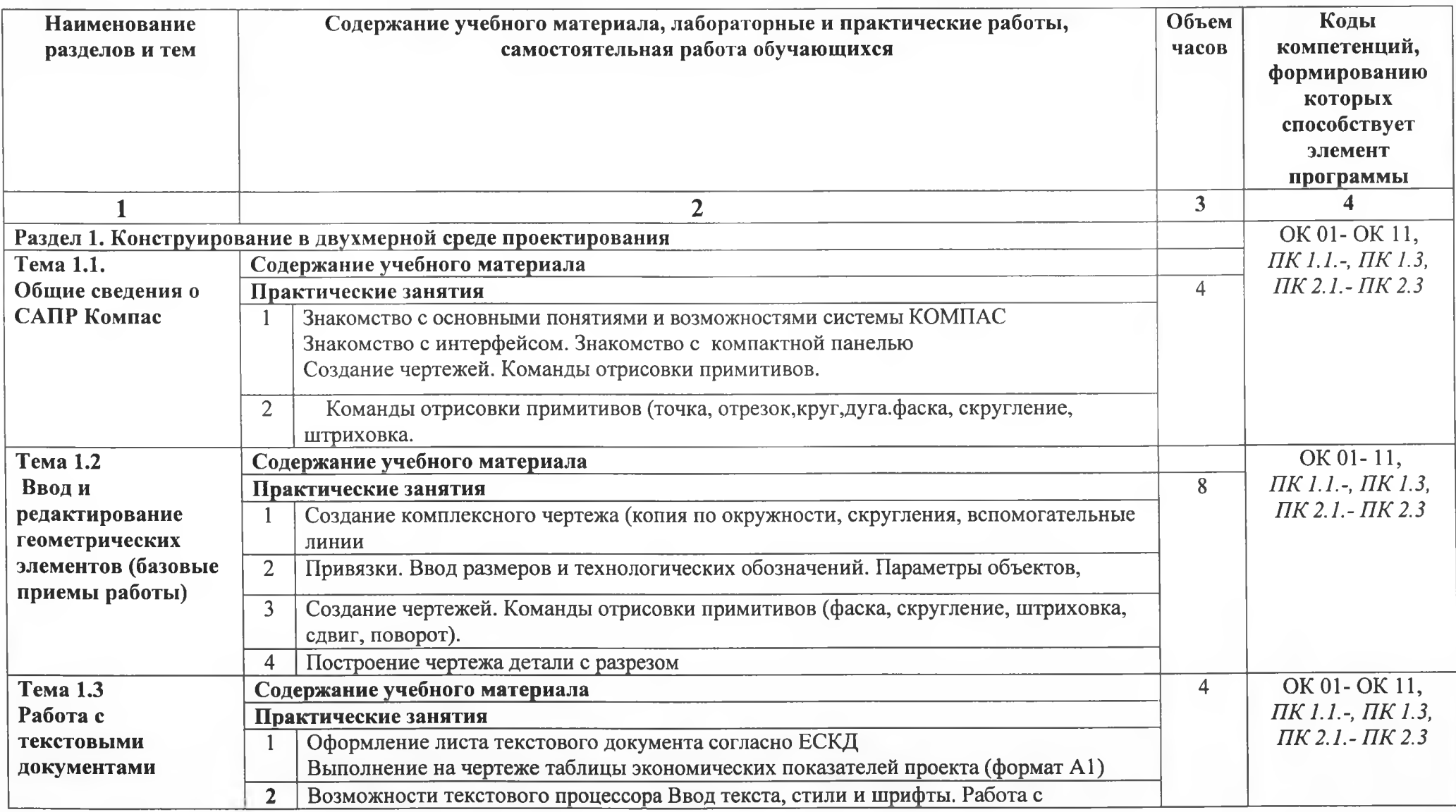

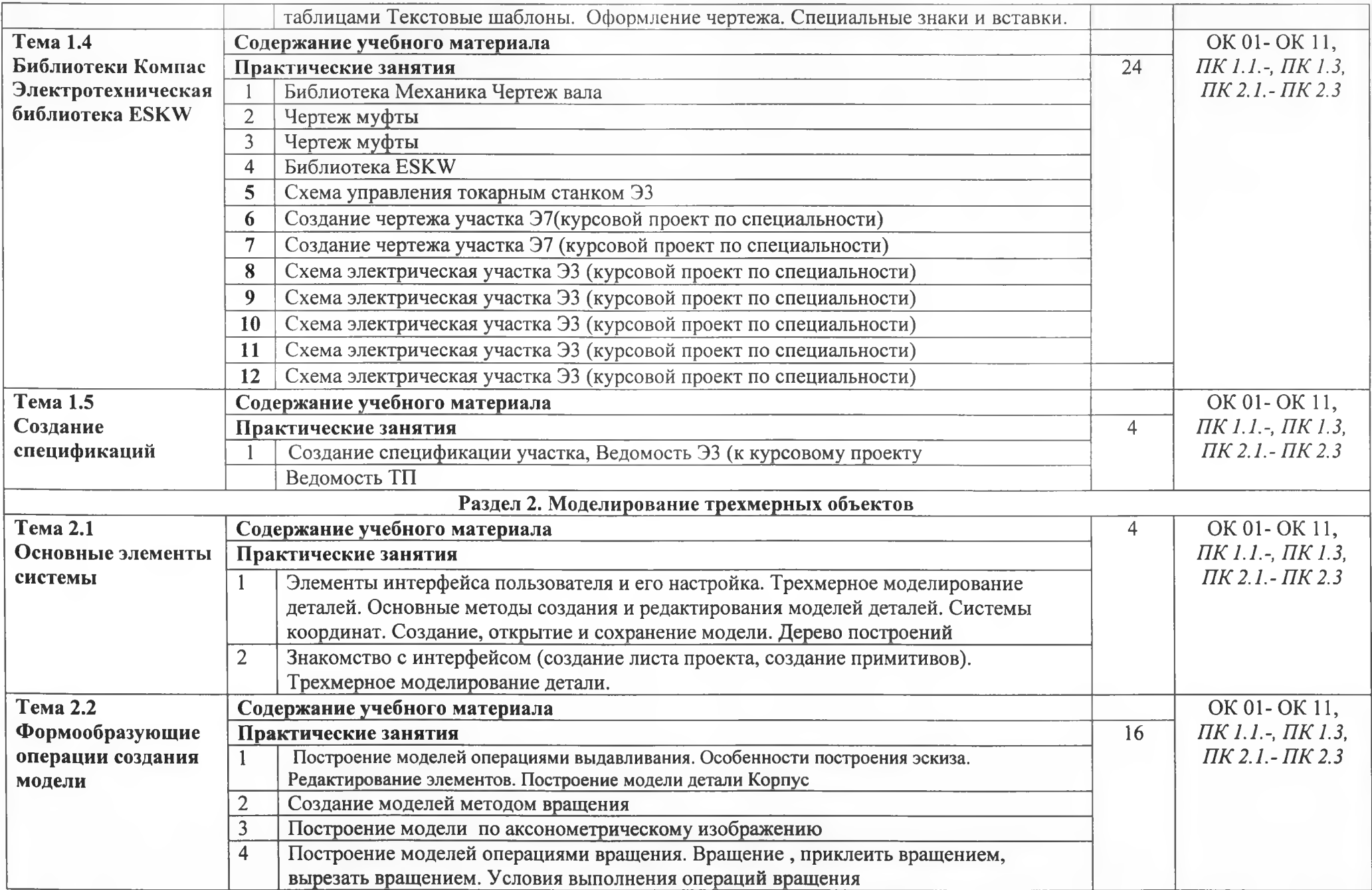

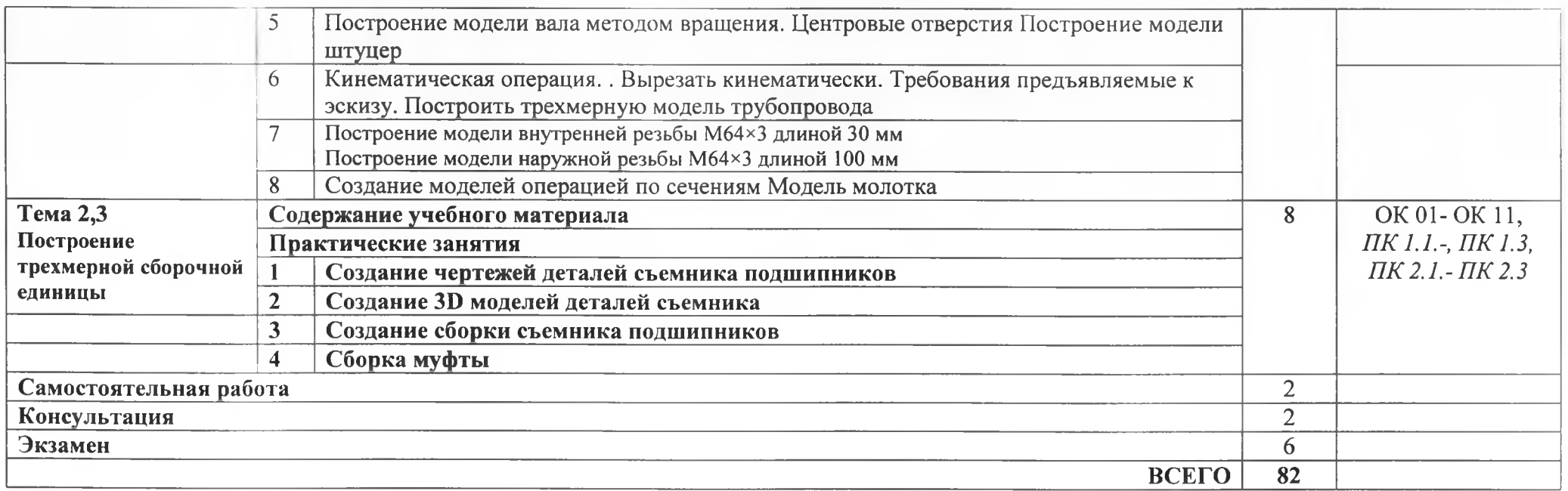

Для характеристики уровня освоения учебного материала используются следующие обозначения:

1. - ознакомительный (узнавание ранее изученных объектов, свойств);

2. - репродуктивный (выполнение деятельности по образцу, инструкции или под руководством)

3. - продуктивный (планирование и самостоятельное выполнение деятельности, решение проблемных задач)

### **3. УСЛОВИЯ РЕАЛИЗАЦИИ ПРОГРАММЫ УЧЕБНОЙ ДИСЦИПЛИНЫ**

3.1. Для реализации программы учебной дисциплины должны быть предусмотрены следующие специальные помещения:

Кабинет «информационных технологий в профессиональной деятельности» оснащенный<br>оборудованием: 12 персональных компьютеров с лицензионно-программным 12 персональных компьютеров с лицензионно-программным обеспечением Компас 3D-V16; Периферийные устройства: принтер, сканер, внешние накопители на магнитных и оптических дисках, микрофоны, источники видеосигнала, интернет.

#### **3.2. Информационное обеспечение реализации программы**

Для реализации программы библиотечный фонд образовательной организации должен иметь печатные и/или электронные образовательные и информационные ресурсы, рекомендуемых для использования в образовательном процессе

#### **3.2.1. Печатные издания**

1 Компьютерная графика: Учебное пособие. В 2-х частях.Часть 1 / Пантюхин П.Я., Быков А.В., Репинская А.В. - М.:ИД ФОРУМ, НИЦ ИНФРА-М, 2016. - 88 с.:

2. Компьютерная графика: Учебное пособие. В 2-х частях.Часть 2 / Пантюхин П.Я.,

Быков А.В., Репинская А.В. - М.:ИД ФОРУМ, НИЦ ИНФРА-М, 2016. - 88 с.:

3. КОМПАС-ЗО НА ПРИМЕРАХ: ДЛЯ СТУДЕНТОВ, ИНЖЕНЕРОВ И НЕ ТОЛЬКО... / КорнеевВ.Р, Жарков Н. В., Минеев М. А., Финков М.В - СПб.: Наука и Техника, 2017. - 272  $\mathbf{c}$ 

#### **3.2.2. Электронные издания (электронные ресурсы)**

1 <http://kompas-edu.ru>.

2 <http://www.ascon.ru>.

3 http://.kompasvideo.ru

# **4 КОНТРОЛЬ И ОЦЕНКА РЕЗУЛЬТАТОВ ОСВОЕНИЯ УЧЕБНОЙ ДИСЦИПЛИНЫ**

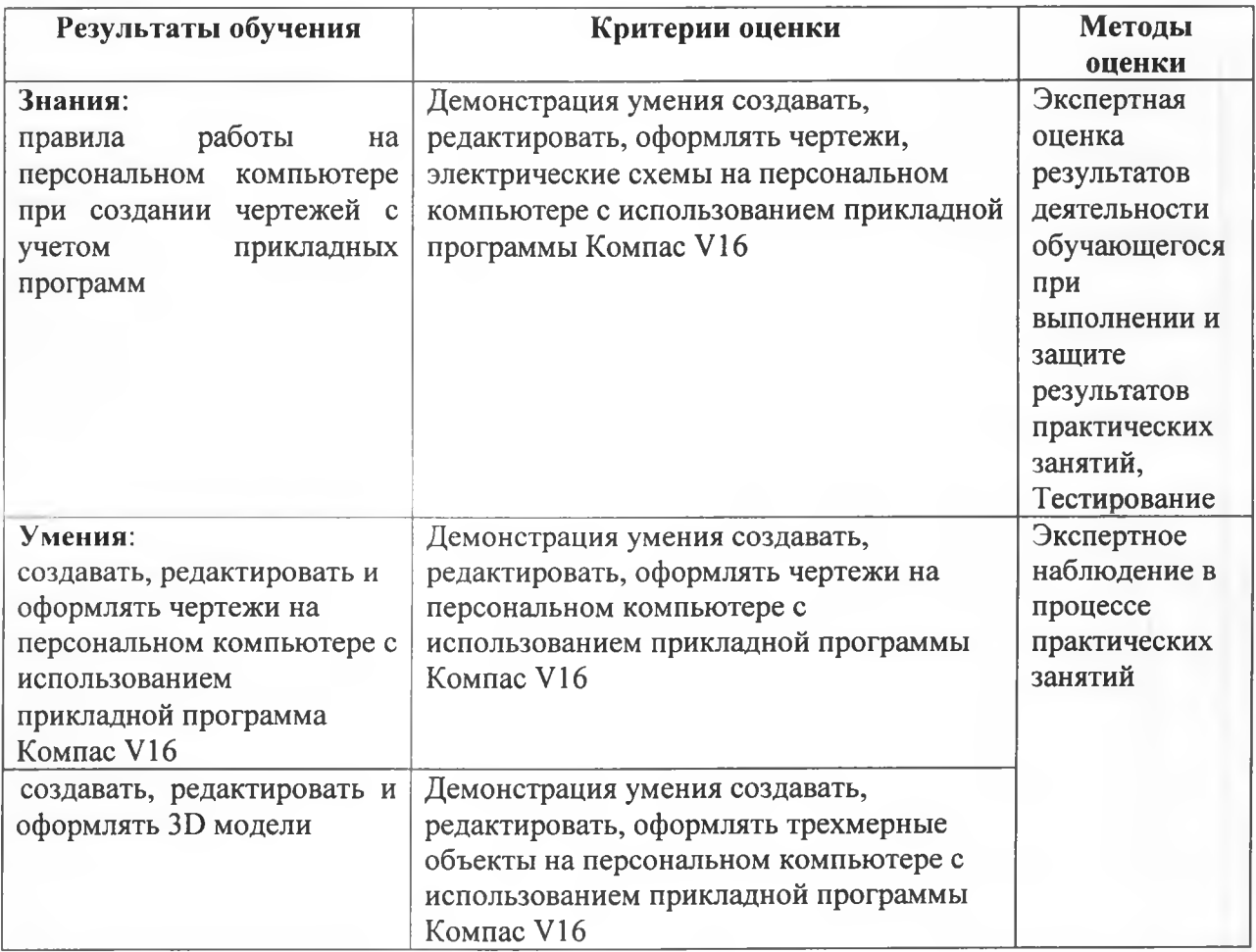